$\bigoplus$ 

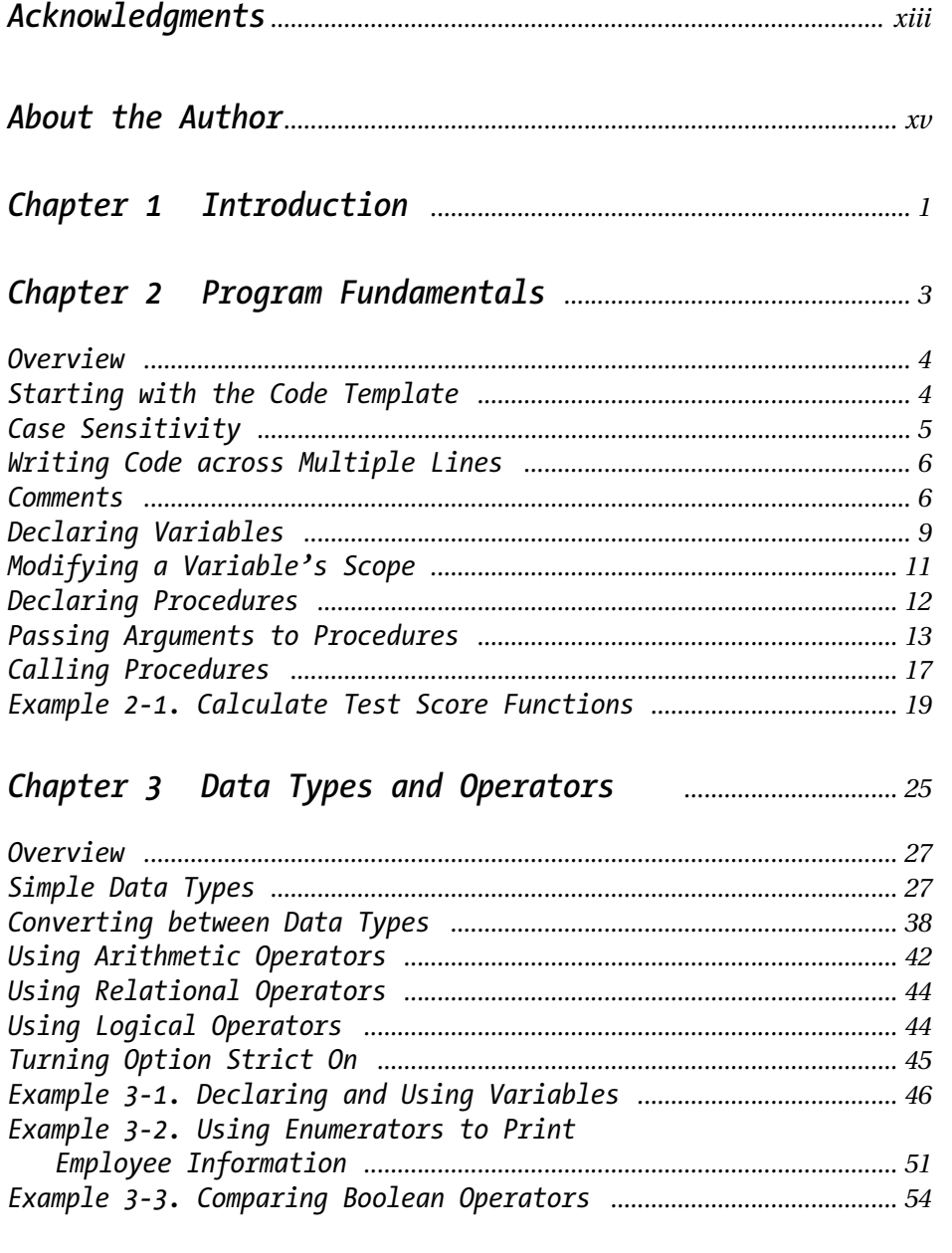

 $\overline{\rightarrow}$ 

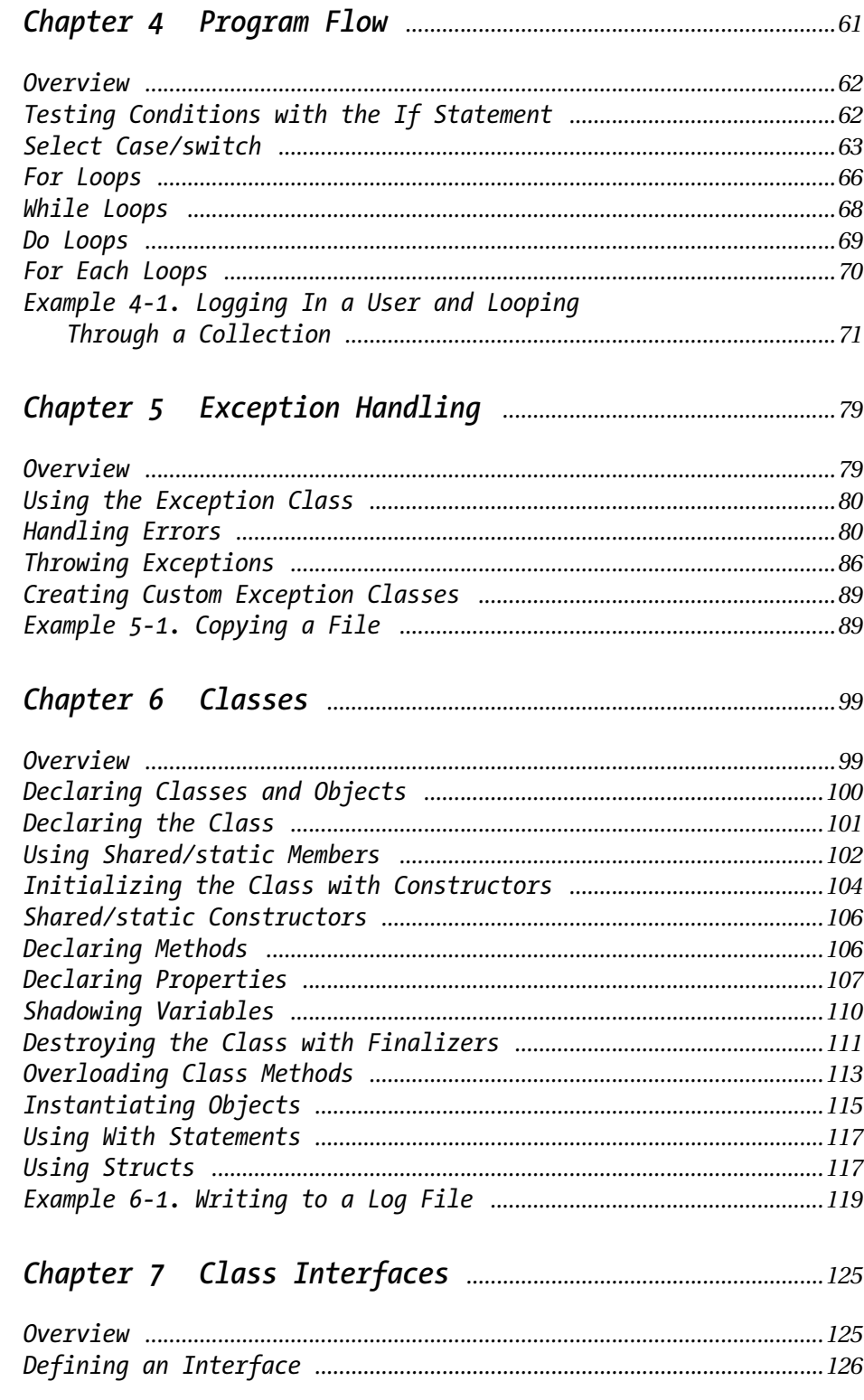

 $\overline{\mathcal{L}}$ 

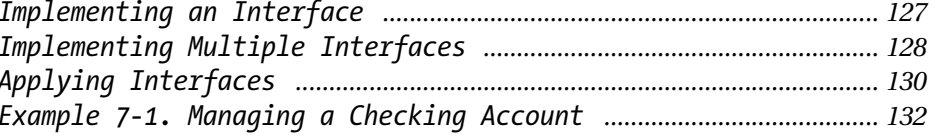

# 

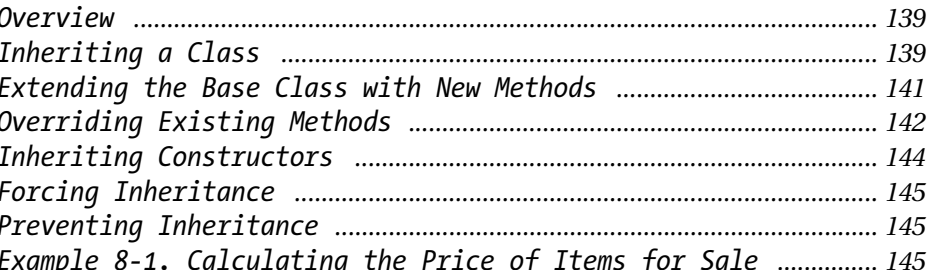

## 

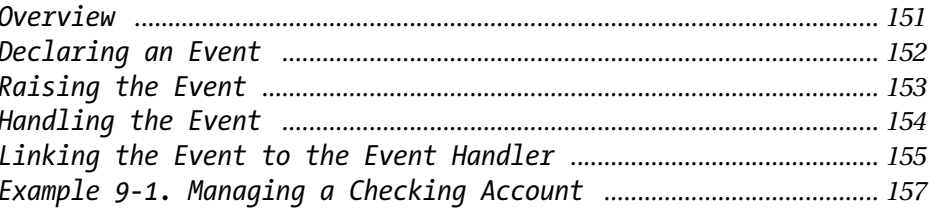

# 

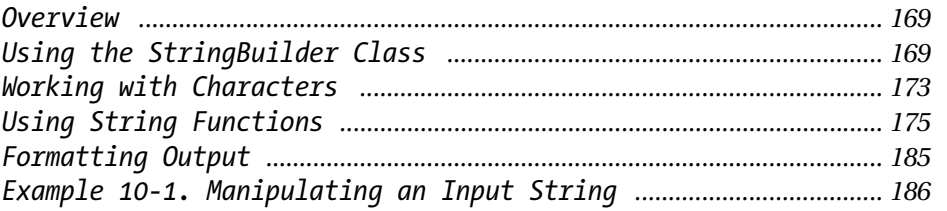

# 

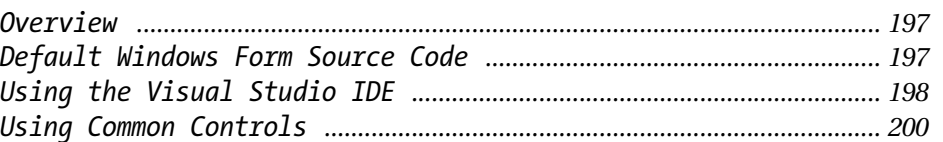

 $\mathbf{i}\mathbf{x}$ 

 $\overline{\Leftrightarrow}$ 

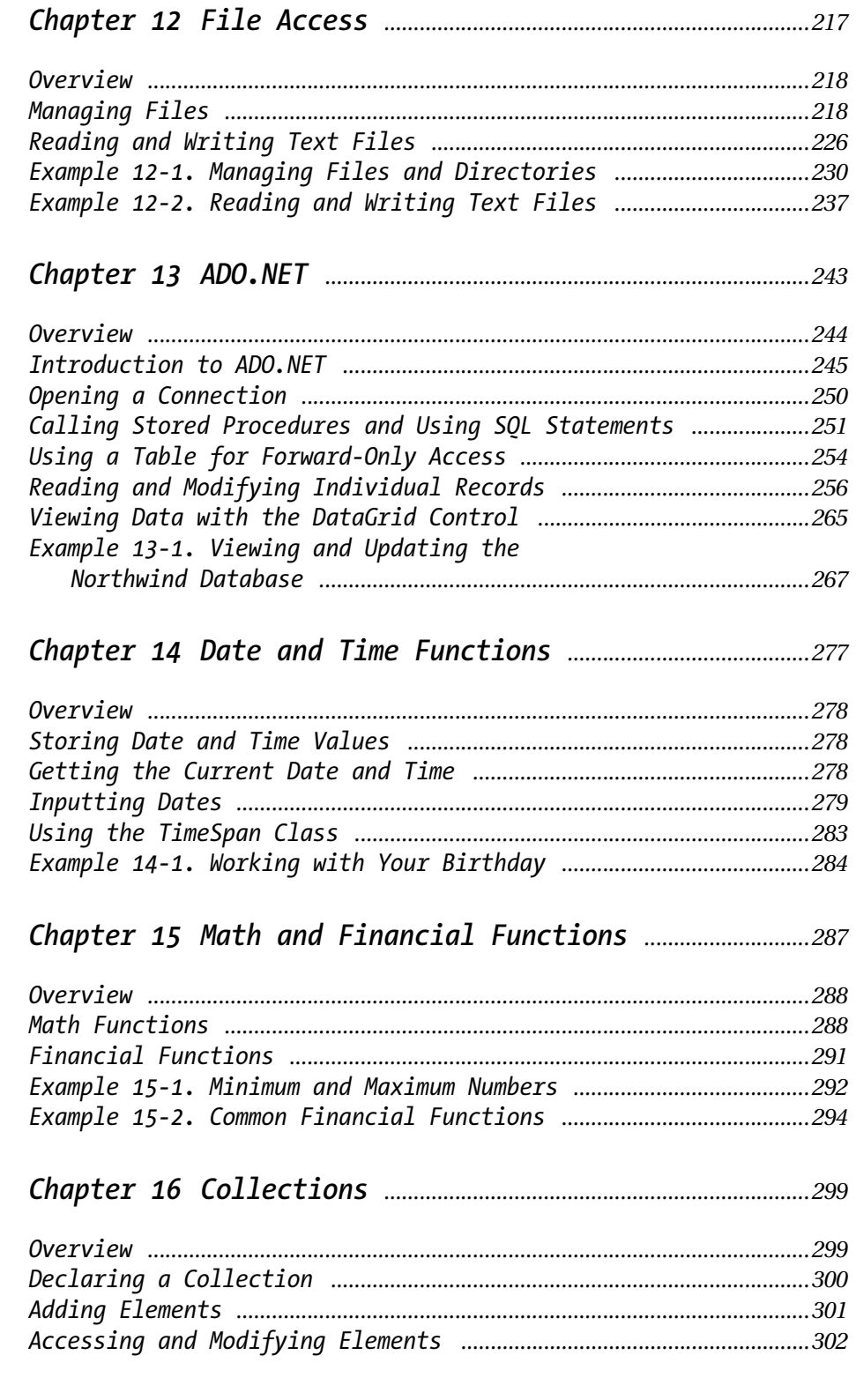

 $\mathbf X$ 

 $\equiv$ 

 $\frac{1}{\sqrt{2}}$ 

 $\overline{\Leftrightarrow}$ 

## *Contents*

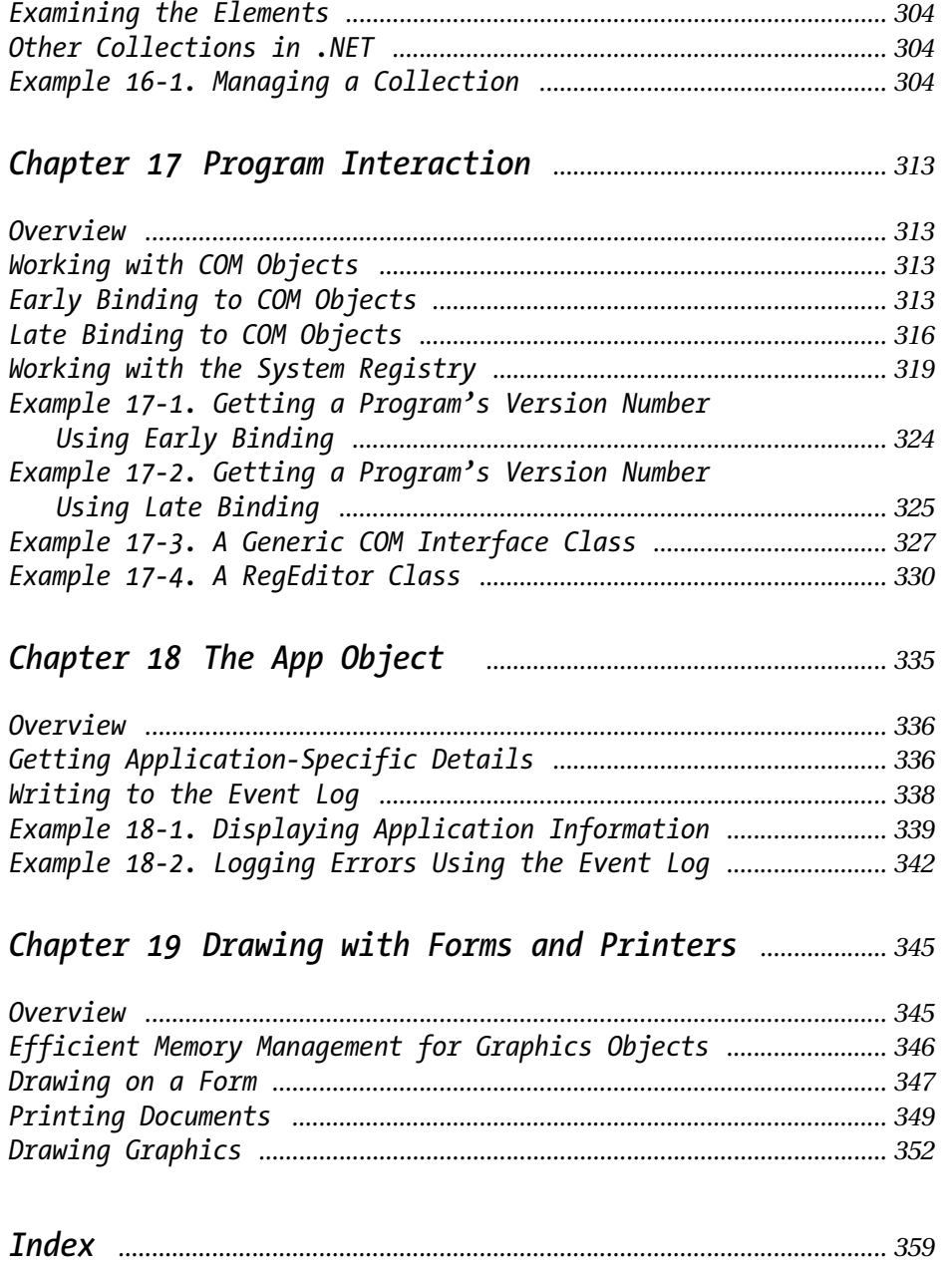

xi